バイオ産業は関西における新産業創出の柱として位置付けられ ている。関西経済活性化の願いを込め、大阪、神戸、京都をはじ めとする各都市でバイオ関連プロジェクトが推進されている。バ イオ産業が関西の新ブランドとして根付くにはバイオベンチャー (VB)の集積、成長が欠かせない。遺伝子、たんぱく質分 企業 析、再生医療、予防医療など各分野で強みを持つ関西バイオVB の有望株に焦点を当てる。

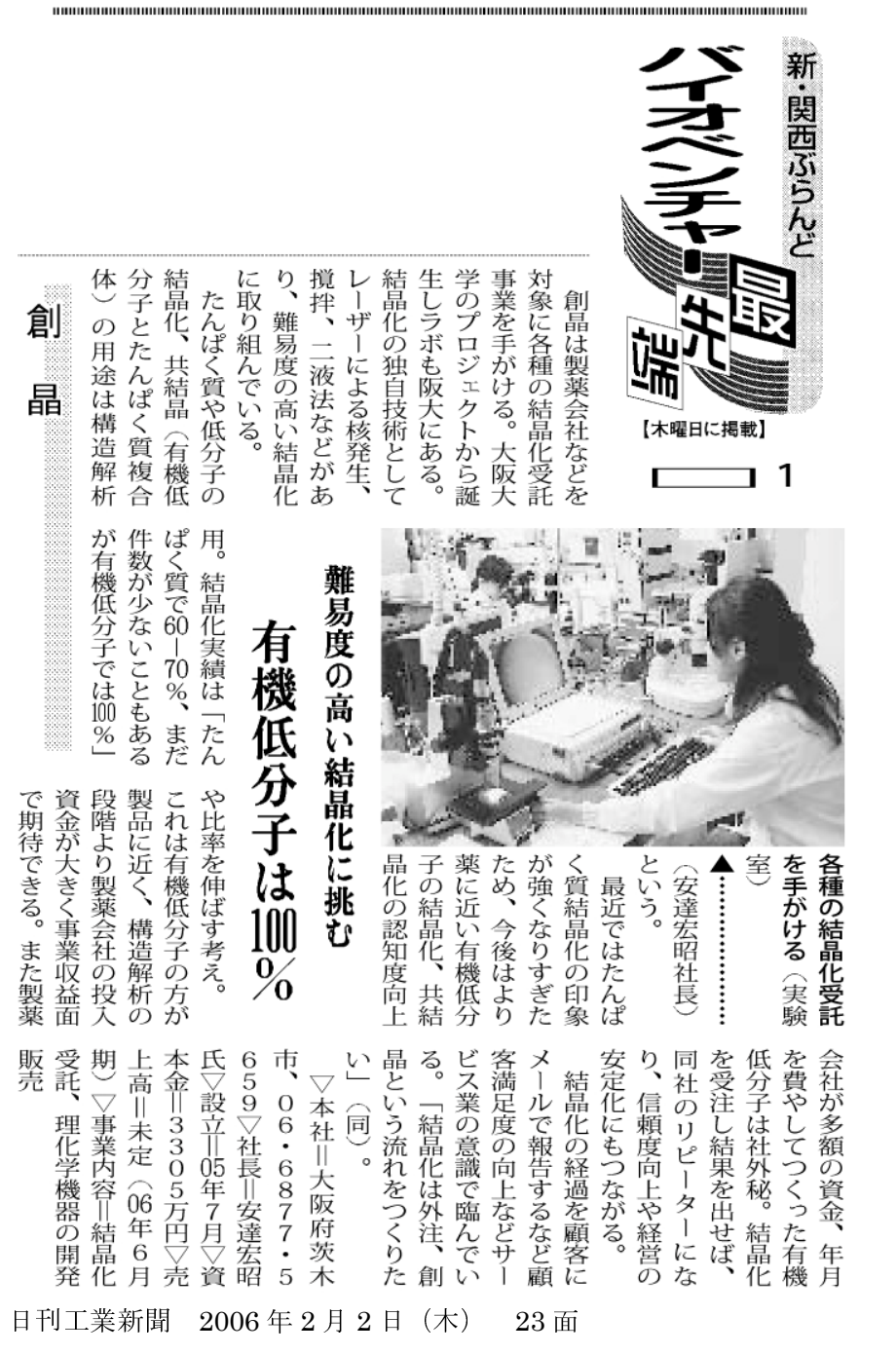

「新・関西ぶらんど/バイオベンチャー最先端 (1) バイオマーカー、創晶」の記事より 転載許可を受けて掲載。

本記事の著作権は日刊工業新聞に帰属します。 本記事の改変、他への転載は、これを一切禁じます。